## EC3S-32GB

(32GB flash memory card of express card figure to USB3.0 Powered-B interface.)

With getting disappeared of the interface of Express Card that may beset many **DV** users with a question " **How to read** flash memory card without a Express Card slot". A new product EC3S from Bplus Tech. will completely solve this problem in one time. EC3S has **32 GB** memory space, and could be plugged in DV camera directly to be an extra storage. And a USB 3.0 slot at end side of EC3S could be connected to your PC or laptop of the other USB 3.0 slot via a USB cable, even support hot-swapping. So now you don't need an additional Express Card reader, using our EC3S that is a most convenient " bridge " between DV and your computer to download and edit your digital-films casually.

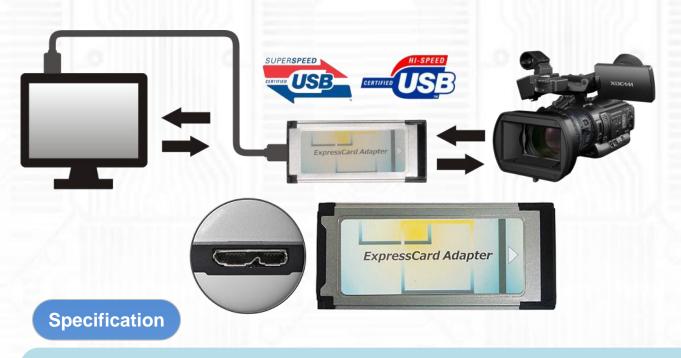

- ExpressCard1.0 Compliant: USB2.0 interface
  - Compliant with 480Mbps Universal Serial Bus specification rev. 2.0
  - Compliant with USB Storage Class specification rev. 1.0
- Super Speed USB 3.0 Compliant
  - Easy plug and play functionality
  - Backwards compatible to USB 2.0
- Support DV or other similar devices which need express card storage unit.
- Dimension: 34x75x5 (mm) –ExpressCard 34
- Weight: 35g

## **System Requirements:**

- An available USB(2.0 or 3.0) port
- OS:

Windows 8 (32/64bit)

Windows 7 (32/64bit)

Windows Vista (32/64bit) SP2 or later)

Window XP (SP3 or later)

Mac OS 9.X/10.X

Linux Kernel 2.4.x/2.6.x

| All        | 5 <b>▼</b> 50MB | ▼ F: 0 | % (0/29GB) | ,           |
|------------|-----------------|--------|------------|-------------|
|            | Read [          | MB/s]  | Write [MB  | <b>/s</b> ] |
| Seq        | 88.             | 53     | 25.1       | .8          |
| 512K       | 80.             | 51     | 9.76       | 0           |
| 4K         | 6.5             | 38     | 0.33       | 3           |
| 4K<br>2D32 | 5 2             | 71     | 0.33       | 28          |

As a New manufacturer of quality computer connectivity products since 2009/Mar, BPLUS technology brings to market a broad range of upgrade products. These products bridge the connection between Desktop/Notebook systems and external peripherals.

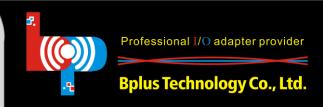